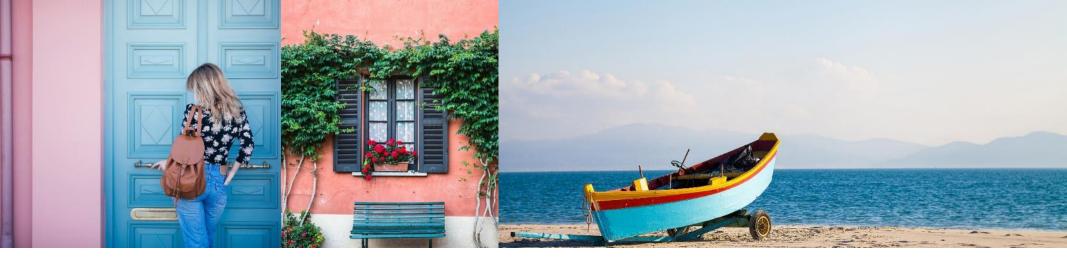

## **Become A Guru**

How To Solve A Memory Leak In Under 10 Minutes

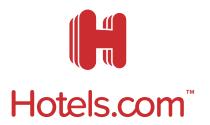

#### What You Will Learn

- A methodology for approaching memory leaks
- Understanding the generational heap
- Understanding generational aging to find leaks
- Using various tools to identify and analyze leaks
- A step-by-step approach so you don't need to remember techniques
- Great places to go on holiday

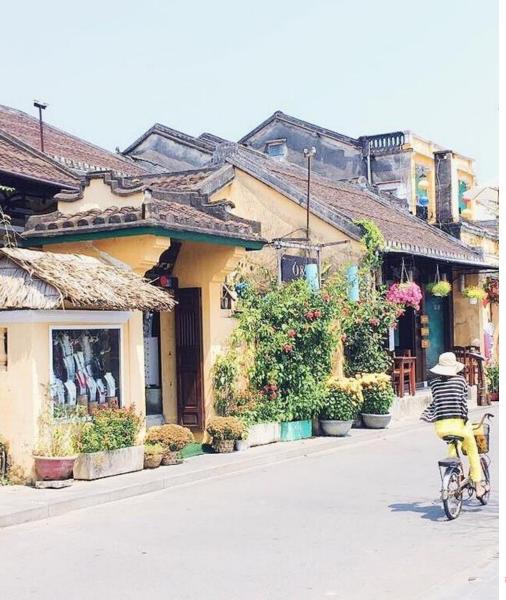

# Methodology

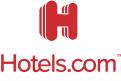

- 1. Do I have a leak (that needs fixing)?
- 2. What is leaking (which classes)?
- 3. What is keeping objects alive (an instance in the app)?
- 4. Where is it leaking from (code where the objects are created and/or assigned)?

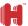

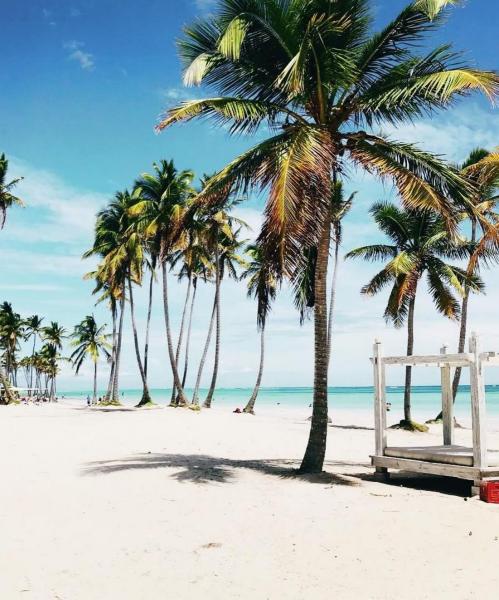

Picture of Juanillo Beach from Carla travelling in the Dominican Republic https://www.instagram.com/p/Bng782cAgNQ/?taken-by=hotelsdotcom

## OOME

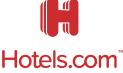

- 1. Do I have a leak (that needs fixing)?
- 2. What is leaking (which classes)?
- 3. What is keeping objects alive (an instance in the app)?
- 4. Where is it leaking from (code where the objects are created and/or assigned)?

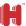

#### You \*might\* have a leak if you get an OOME

- IMPORTANT! Read the OOME Message, it tells you specifically which space caused the leak
- You probably have a leak, BUT
- Maybe your heap is just too small for your application, so check if a larger heap works
- The next section on GCViewer will help you work out if it's a leak

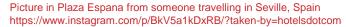

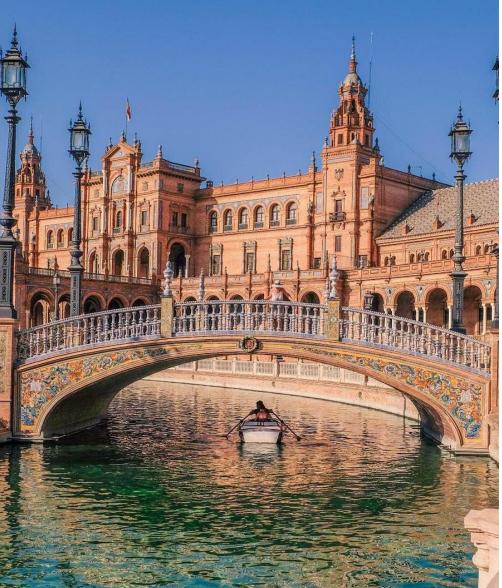

# **Two Generation** Heap

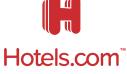

- 1. Do I have a leak (that needs fixing)?
- 2. What is leaking (which classes)?
- 3. What is keeping objects alive (an instance in the app)?
- 4. Where is it leaking from (code where the objects are created and/or assigned)?

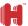

#### **Young And Old Generation Heaps**

- You need to know this so that you can analyse GC
- But it's pretty straightforward for memory leak analysis
- Objects are created in the Young generation and last a while there
- Then if they stay alive long enough, they move to the old generation
  - Old generation GCs take a long time
  - Young generation GCs are quick

That's it!

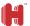

#### **Young And Old Generation Heaps**

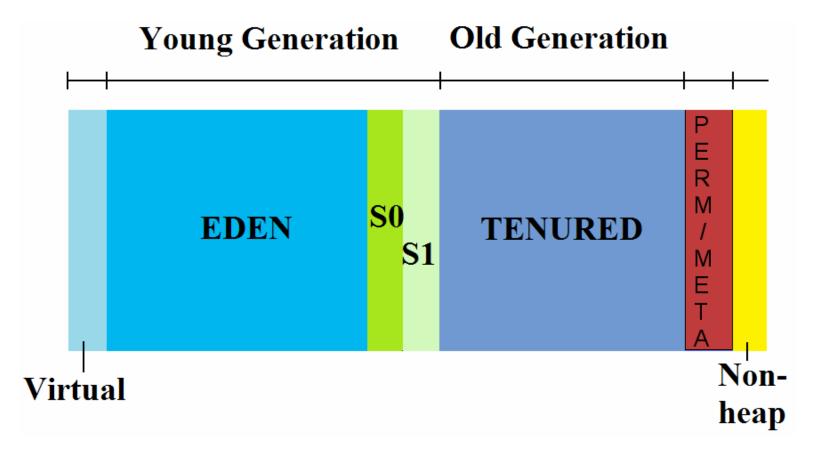

#### **GC** logging

- Turn on GC logging
  - -Before Java 9
    - -XX:+PrintGCDetails -XX:+PrintGCTimeStamps -XX:+PrintGCDateStamps -Xloggc:[file] -XX:+PrintReferenceGC -XX:+PrintTenuringDistribution -XX:+PrintGCApplicationStoppedTime -XX:+UseGCLogFileRotation -XX:NumberOfGCLogFiles=10 -XX:GCLogFileSize=10M
  - -Java 9+
    - Xlog:gc\*,gc+ref=debug,gc+age=trace,gc+heap=debug:file=gc%p%t.log: tags,uptime,time:filecount=10,filesize=10m

#### **GCViewer & Memory leaks**

## **DEMO**

#### **GC Log Memory Leak Identification**

- Really simple
- Look at the heap used AFTER each Old Generation GC (Full GC)
- If that heap size is continually increasing, you have a leak

Can also get sudden spike causing OOME – GCViewer will show that too

- GCViewer only shows the heap, not other spaces, so this doesn't help identify native memory exhaustion leaks
  - Sorry, that's another talk

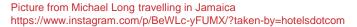

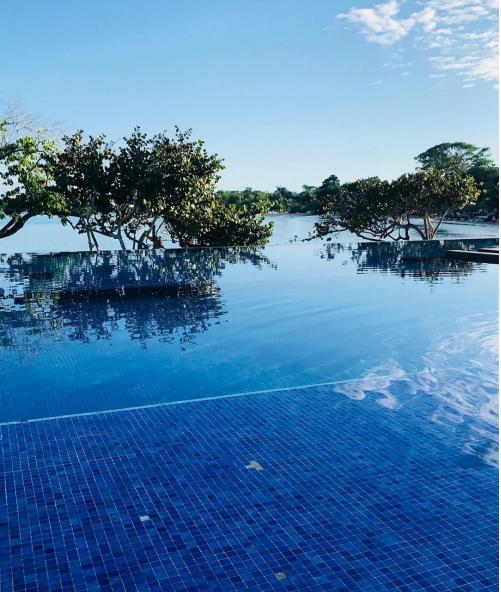

# **Class Histogram**

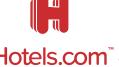

- 1. Do I have a leak (that needs fixing)?
- 2. What is leaking (which classes)?
- 3. What is keeping objects alive (an instance in the app)?
- 4. Where is it leaking from (code where the objects are created and/or assigned)?

#### **Class Histogram**

- jmap -histo:live <pid>
- Most profilers memory analysis histogram
- Heap dump histogram

## Memory profiling & analysis

## **DEMO**

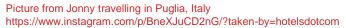

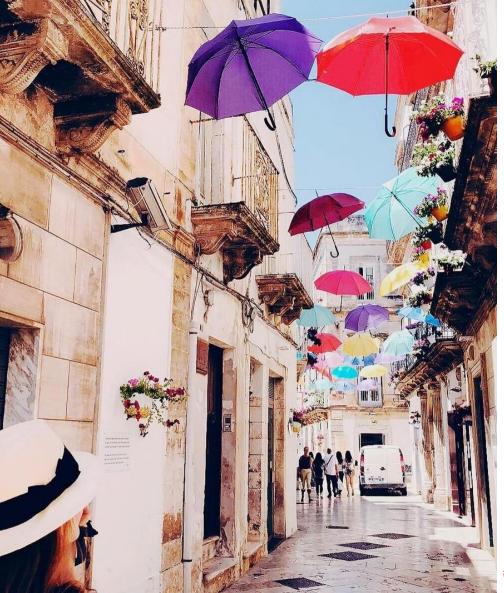

# **Heap Dump**

- 1. Do I have a leak (that needs fixing)?
- 2. What is leaking (which classes)?
- 3. What is keeping objects alive (an instance in the app)?
- 4. Where is it leaking from (code where the objects are created and/or assigned)?

#### **Heap Dump**

- -XX:+HeapDumpOnOutOfMemoryError
- jmap -dump:live, file=<file-path> <pid>
  - Or without "live," if you want to see dead objects that have not yet been GCed, "live," forces a GC before the dump
- JMX: com.sun.management.HotSpotDiagnostic.dumpHeap()
  - Eg from jconsole, visualvm, even programmatically
- jcmd <pid> GC.heap\_dump <file-path>

#### **Heap Dump Viewers**

- Lots of profilers and some utilities
- I'm going to use the most popular: Eclipse MAT

## Heap dump analysis

## **DEMO**

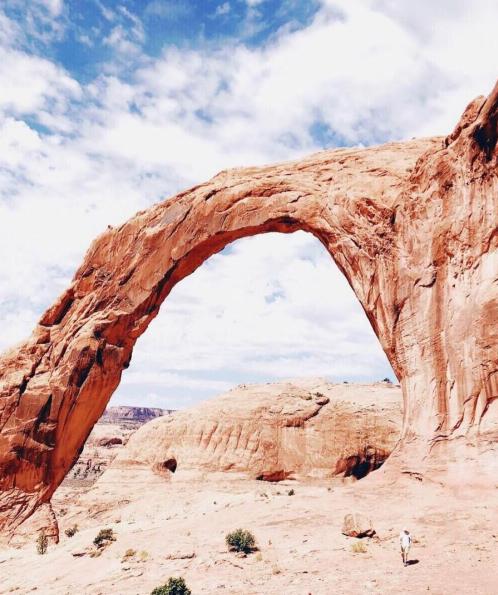

# Generational Profiling

- 1. Do I have a leak (that needs fixing)?
- 2. What is leaking (which classes)?
- 3. What is keeping objects alive (an instance in the app)?
- 4. Where is it leaking from (code where the objects are created and/or assigned)?

### Memory profiling & analysis

## **DEMO SETUP**

### **Generation Count – Short Lived Objects**

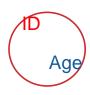

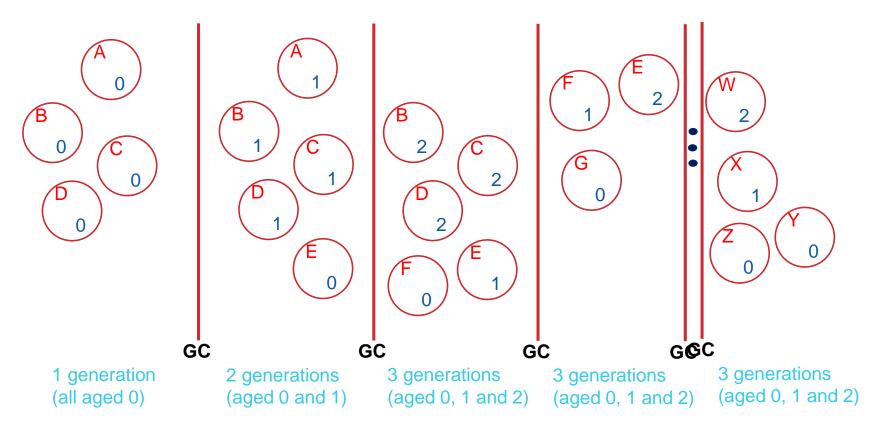

### **Generation Count – Long Lived Objects**

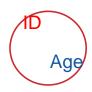

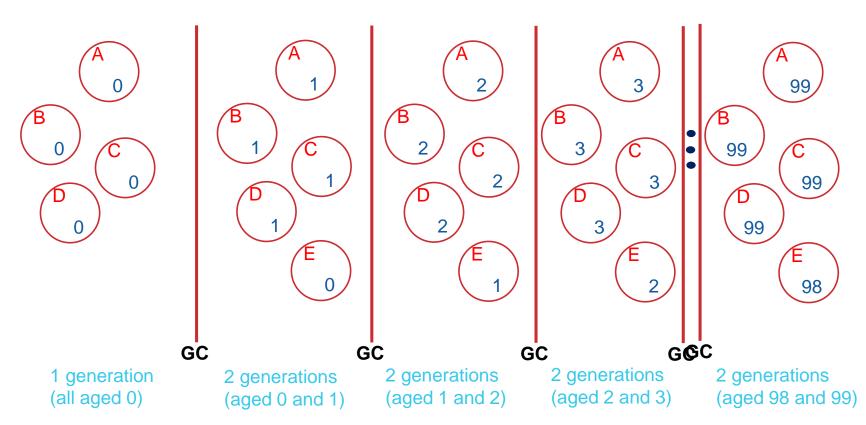

### **Generation Count – Leaking Objects**

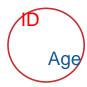

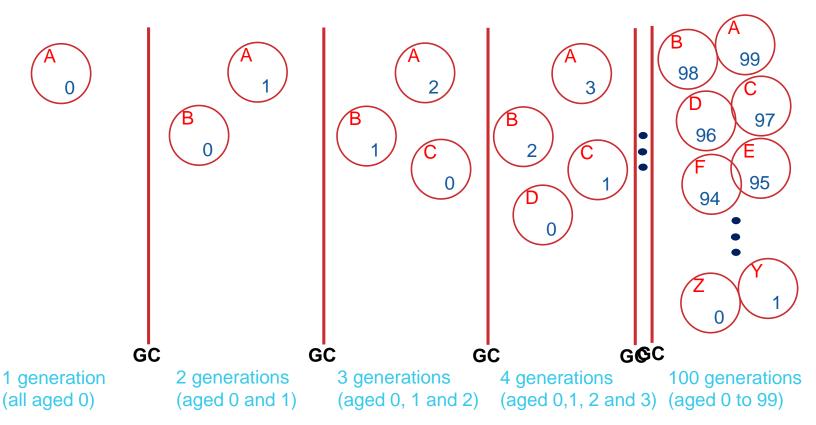

## Memory profiling & analysis

## **DEMO**

#### **Tools**

- GC Logging
  - -Suitable for production GC logs remain after JVM terminates
- GCViewer
  - Suitable for production views GC logs
- Heap Dumping
  - -Suitable for production: **but** freezes JVM so only when necessary log remains
- Eclipse MAT
  - Suitable for production views Heap Dumps
- VisualVM (use 'profiler' with allocation stack traces recording on)
  - -NOT Suitable for production needs a live JVM and can crash it (all too often)

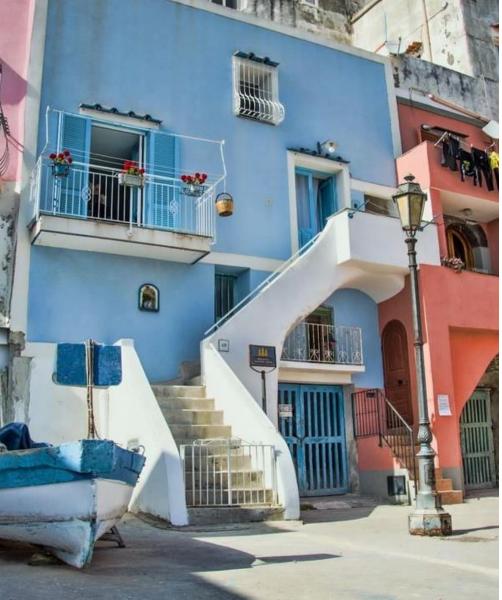

#### Who Am I? Jack Shirazi

- Working in Performance and Reliability Engineering Team at Hotels.com
  - Part of Expedia Group, handling over \$100billion in bookings annually
  - World's largest travel agency
- Founder of JavaPerformanceTuning.com
- Author of Java Performance Tuning (O'Reilly)
- Published over 60 articles on Java Performance Tuning & a monthly newsletter for 15 years & around 10 000 tuning tips

- 1. Do I have a leak (that needs fixing)?
- What is leaking (which classes)?
- What is keeping objects alive (an instance in the app) ?
- 4. Where is it leaking from (code where the objects are created and/or assigned)?

#### **Tools**

- GC Logging
- Suitable for production GC logs remain after JVM terminates
- GCViewer
  - Suitable for production views GC logs
- Heap Dumping
- Suitable for production but! freezes the JVM so only when necessary log remains
- Eclipse MAT
- Suitable for production views Heap Dumps
- VisualVM (use 'profiler' with allocation stack traces recording on)
- NOT Suitable for production needs a live JVM and can crash it (all too often)

#### **Heap Dump**

- -XX:+HeapDumpOnOutOfMemoryError
- jmap -dump:live,file=<file-path> <pid>
- Or without "live," if you want to see dead objects that have not yet been GCed, "live," forces a GC before the dump
- JMX: com.sun.management.HotSpotDiagnostic.dumpHeap()
- Eg from jconsole, visualvm, even programmatically
- jcmd <pid> GC.heap dump <file-path>

#### **Class histogram**

- jmap -histo:live <pid>
- · Most profilers memory analysis histogram
- Heap dump histogram

#### Who am I? Jack Shirazi

 Working in Performance and Reliability Engineering Team at Hotels.com

**Heap after Full** 

GC keeps on

increasing

- Part of Expedia Group, handling \$88billion in bookings 2017
- Founder of JavaPerformanceTuning.com
- Author of Java Performance Tuning (O'Reilly)
- Published over 60 articles on Java Performance Tuning & a monthly newsletter for 15 years & around 10 000 tuning tips
- Also researched Black Hole Thermodynamics & published papers on Protein Structure Prediction with the UKs largest Cancer Research organisation

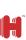